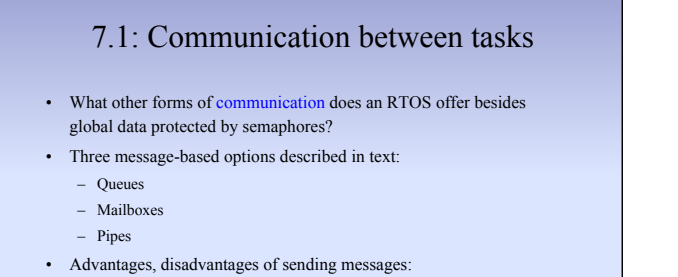

©J Archibald 425 F17 6:1

- + Often easier than using semaphores and global data.
- Creates new ways of inserting bugs into your system.

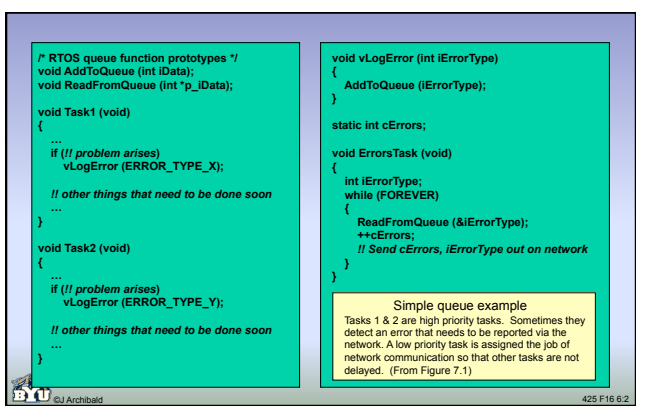

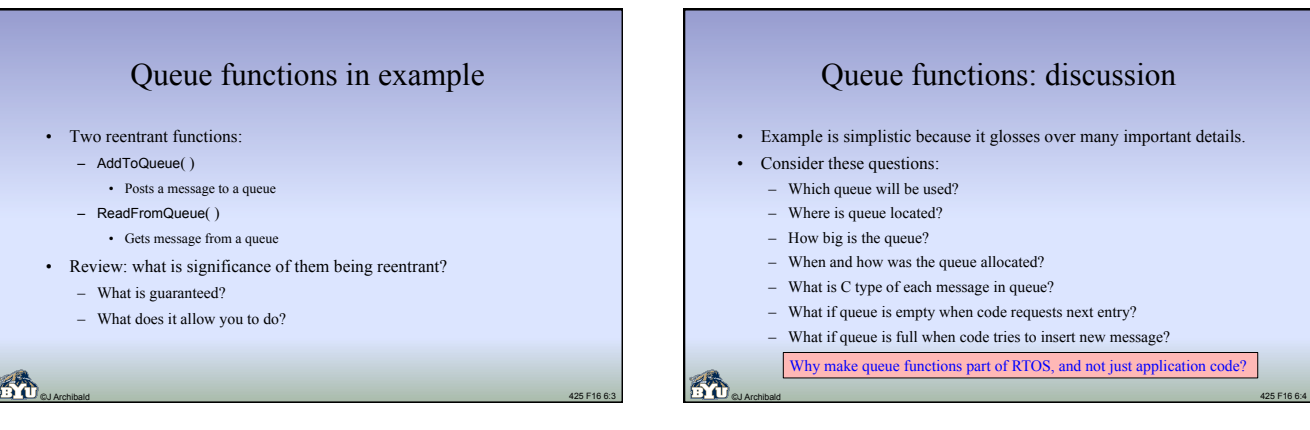

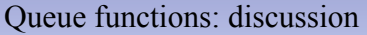

- Example is simplistic because it glosses over many important details.
	-
	-
	-
	- What if queue is empty when code requests next entry?
	- What if queue is full when code tries to insert new message?
	-

Queue usage example: Simptris – Lab 8

- 
- You write code to play (place pieces) in simplified version of Tetris.
	- Appearance of each new piece is signaled by an interrupt
	- Your code must calculate how to move piece given current board
	- Single output port for movement commands; fixed communication delay
- Natural decomposition:
	- Tasks to decide how to move each new piece
	- Dedicated task to send commands; blocks until communication channel clear
- Design questions:
	- How does information about new piece get from ISR to placement tasks?
- ©J Archibald 425 F17 6:5 – How do commands get from placement task to communication task?

# The pesky details

- Like semaphores, queues must be created and initialized before using.
- The application code must specify which queue to use. – As with semaphores, application may have several queues.
- Tricky: can RTOS queue functions work for queues with different *sizes* and *types*?
	- RTOS records size of each queue, uses generic type for every entry
	- Application code determines size, allocates memory to be used
	- Each queue represented by a multilevel data structure
		- Part managed by RTOS, part managed by application code.

#### The pesky details

- Let's revisit details not addressed in previous example:
	- Which queue will be used?
	- Where is queue located in memory?
	- How big is the queue?
	- When and how was the queue allocated?
	- What is C type of each message in queue?
	- What if queue is empty when code requests next entry?
	- What if queue is full when code tries to insert new message?

©J Archibald 425 F17 6:7

#### The pesky details

- Which queue will be used?
	- Queue functions that create, pend, and post will refer to a specific queue via a unique variable in user code (similar to semaphores).
- Where is queue located? How big and how allocated? – User code must declare array for each queue; must be "big enough." – User code must inform RTOS about queue so it can be managed.
- What is *type* of each queue entry?
- - For maximum flexibility: typically a generic pointer (**void \***) • Can be cast to point to anything user wishes.
	- But then what code must allocate/deallocate objects pointed to?
	- As you might guess: not the RTOS. More on this in a moment.

©J Archibald 425 F17 6:8

#### The pesky details

- What happens on a read when queue is empty?
- Most common: calling task is blocked (like pending on semaphore). – Many kernels offer two read function alternatives:
	- Read from queue, block if empty.
- Read from queue, return immediate error if empty.
- What happens on write when the queue is full?
	- Most common: function returns error.
	- User code must test for this return value. But what to do then?
	- Less common: block caller until space becomes available. • This version must not be called from interrupt code.

©J Archibald 425 F17 6:9

- Neither approach an obvious winner.
- Only sure-fire solution: make sure queue is big enough!

#### Queue message type • Across many applications using same RTOS, you may want to send integers, strings, floats, structs, etc. • Solution: RTOS views all entries as the same generic type (void \*) – Queue is an array of pointers that RTOS manages – Entries can be cast to anything (or point to anything) programmer wants – Provides consistency for RTOS, flexibility for application code • Responsibilities of application code: – Correctly cast void pointers to actual types used in application

©J Archibald 425 F17 6:10

– Manage any objects that void pointers point to

# ©J Archibald 425 F17 6:11 Two code examples • The first is simple: the message content is a single integer. The message is passed "by value" – integer content is in pointer field. • The second example is more complex: the message content is a short array. The message is passed "by reference" – pointer field contains address of array.

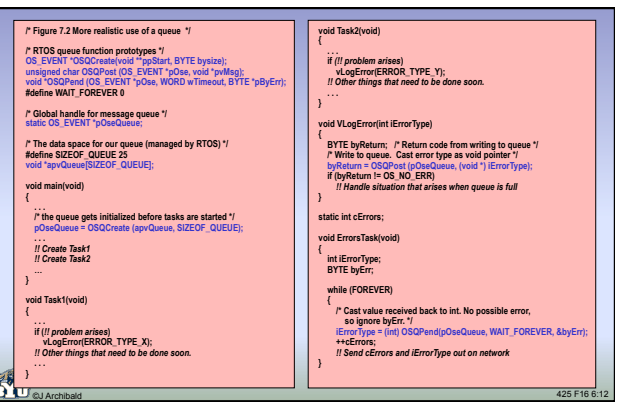

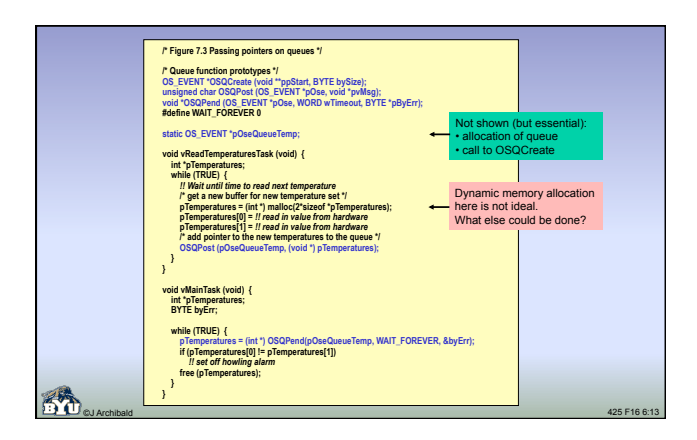

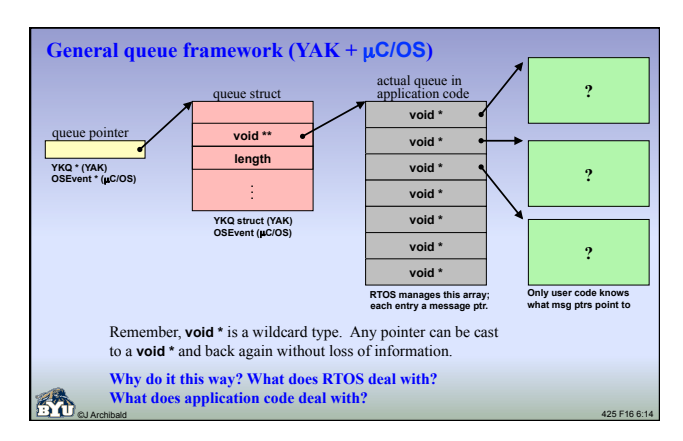

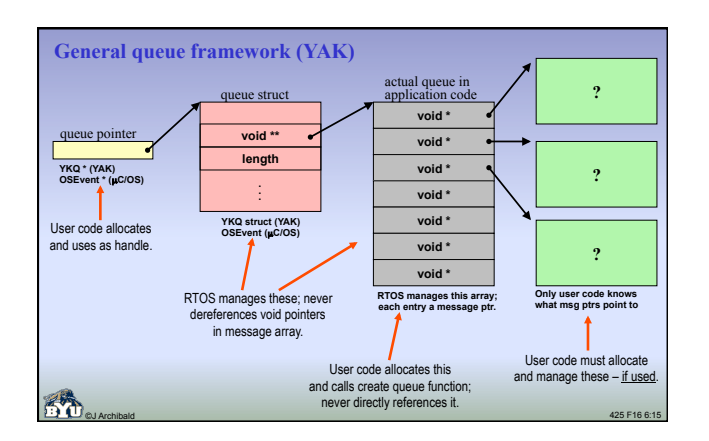

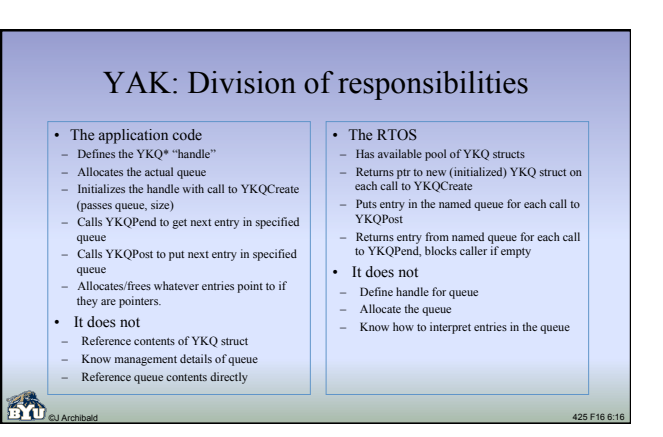

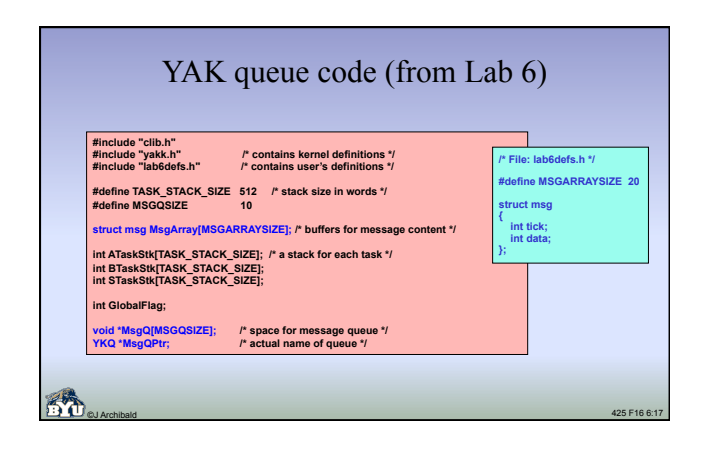

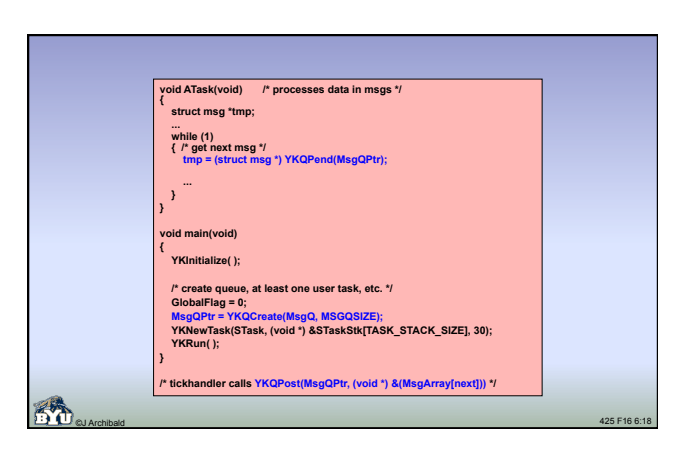

## Mailboxes and pipes

- Similar to queues.
	- Tasks can use them to communicate with each other.
	- Functions provided to create, write to, and read from.
	- Both must be created before they are used.
- Details of both are RTOS dependent.

#### Typical mailboxes

- How do mailboxes differ from queues?
	- RTOS may restrict the number of entries.
		- In some cases, a single entry per mailbox is allowed ( $\mu$ C/OS).
		- In some cases, a fixed number of total messages in system (across all mailboxes) cannot be exceeded at any point in time.

#### – RTOS may prioritize message order.

• Messages will come out in priority order, regardless of order in which they were inserted.

©J Archibald 425 F17 6:20

# Pipes

©J Archibald 425 F17 6:19

- How do pipes differ from queues?
	- Typically allow messages of varying length.
	- In contrast, messages in queues and mailboxes have fixed length.
	- Usually byte oriented.
		- Writing task places some number of bytes into one end of the pipe.
		- Reading task reads some number of bytes from other end of pipe.
	- Writer and reader must agree how to parse variable-length messages.

©J Archibald 425 F17 6:21

#### Which is best choice?

- For queues, mailboxes, and pipes the details vary, so developer must study RTOS documentation carefully.
	- In YAK, we will implement queues.
	- Mailboxes and pipes would not be hard to add.
- Both functionality and performance are important.
- Vendor documentation usually gives information about memory requirements and runtime overhead.

– Observation: hard to get comparable information for Windows, Linux, etc.

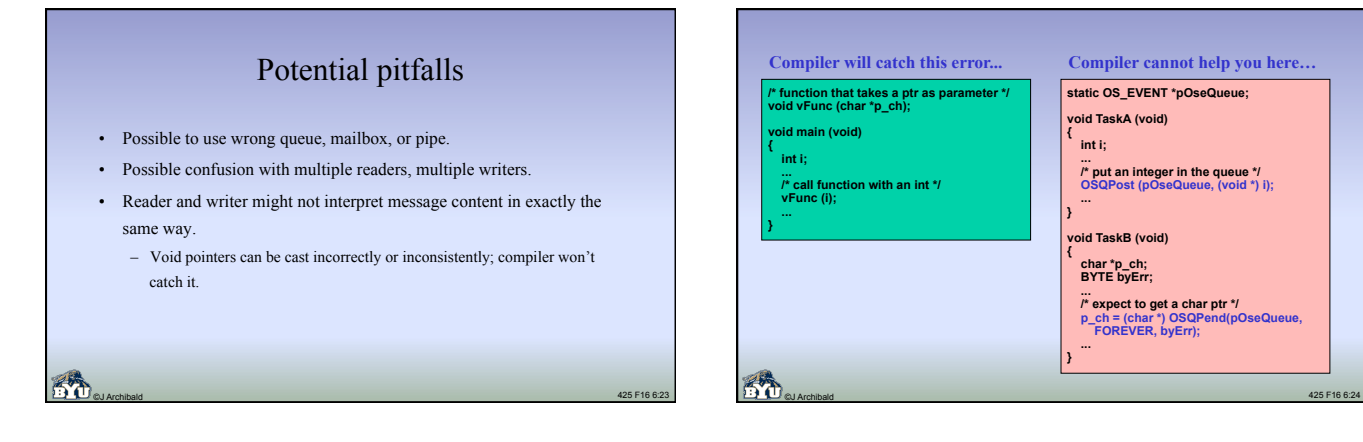

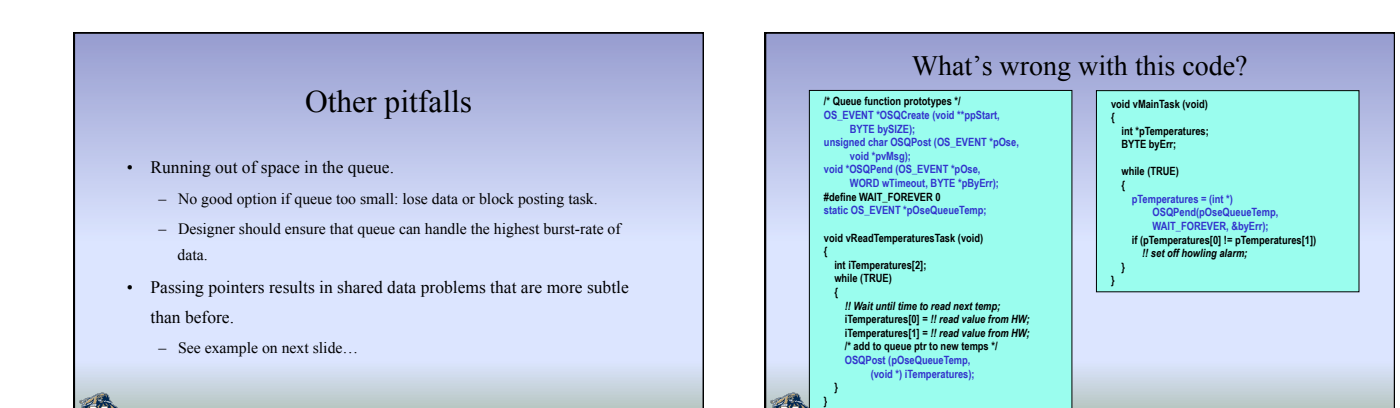

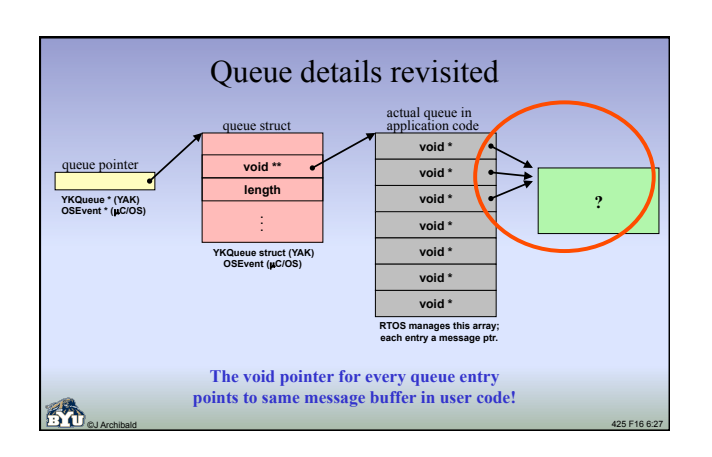

©J Archibald 425 F17 6:25

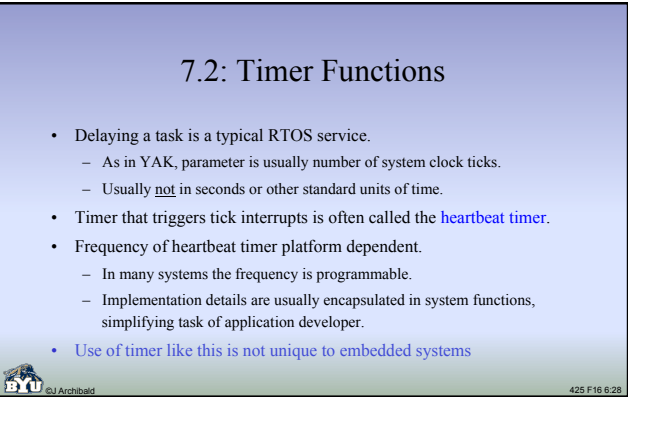

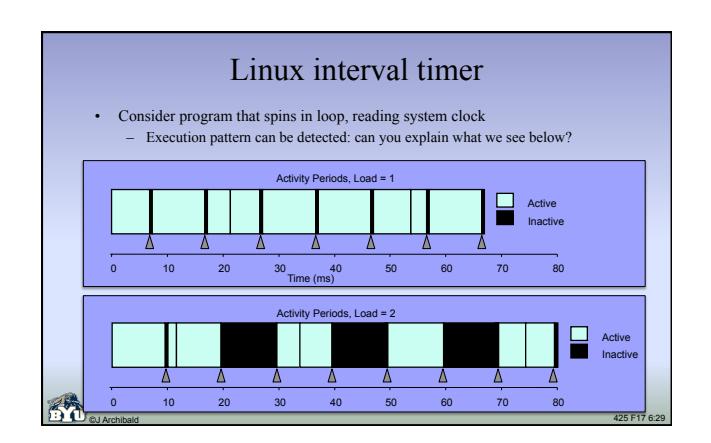

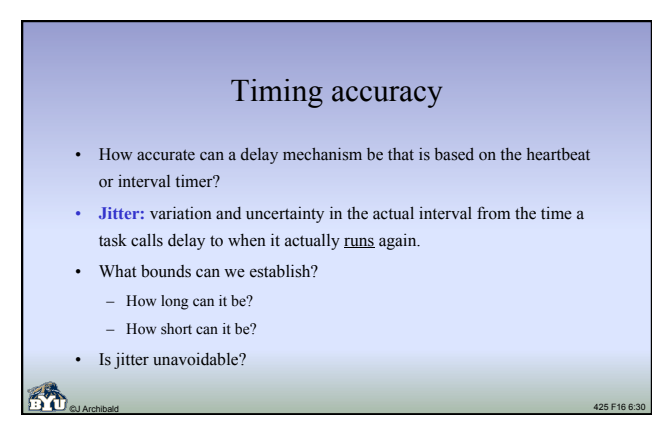

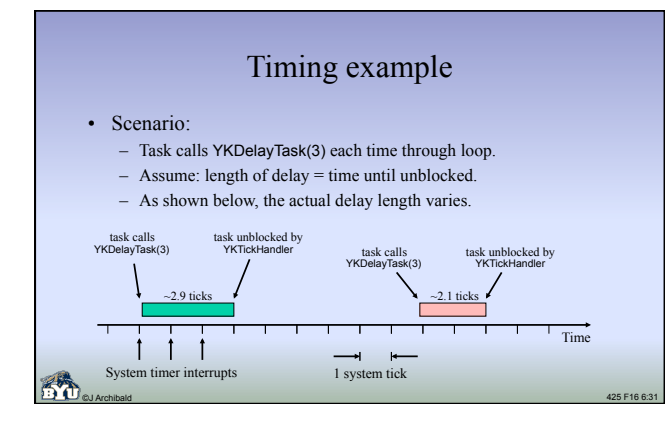

# Timing uncertainty

- Observation from previous slide:
	- We don't know when in tick interval that delay is called.
	- On 3rd clock tick, RTOS changes state of task to Ready.
- If task calls YKDelayTask(*n*), what can we guarantee that RTOS will do? – Unblock task between *n* and *n*-1 tick intervals later.

©J Archibald 425 F17 6:32

• When will task run?

©J Archibald 425 F17 6:33 **Jitter** • How much delay from unblocking to running? – Best case: It runs immediately after it is unblocked. – Worst case: It experiences arbitrary delay because higher priority tasks and ISRs execute. – Depends on interrupt behavior, relative task priorities, state of other tasks, etc. • What can designer do if this timing is not accurate enough? – Start by reassigning task priorities, etc. – No surprise: the problem belongs to user code, not the RTOS. ©J Archibald 425 F17 6:34 Increasing timing accuracy • Options to consider: – Increase frequency of heartbeat timer. • Downside: this increases total overhead of tick ISR and handler. • You've seen this while testing code with short tick intervals. – Use special hardware timers. • Common in embedded systems. • Most microcontrollers come with a built-in timer. • How do they work?

#### Using a timeout timer

- First, set the timer to desired delay value.
- Second, start timer.
- When timer *expires* (counts down to zero), an interrupt is generated. – Just one interrupt at the end; no other CPU overhead until then.
	- You write ISR/handler for that interrupt that takes actions you want.
- This approach results in very precise timing.
	- Intervals are essentially any desired number of *processor* clocks.
	- Active hardware timer unaffected by software loading, interrupts, etc.

©J Archibald 425 F17 6:35

#### **Timers**

- What if desired interval (in processor cycles) exceeds range of counter?
	- Hardware often provides a programmable prescaler
	- If value set to *n*, counter decremented once for each *n* cycles.
- What if you want more timers than hardware provides?
	- Can create multiple software timers, all based on a single hardware timer.
	- Set hardware timer to expire on first deadline of all SW timers.
	- ISR/handler triggers actions for expired SW timer, updates all timers, sets HW timer to expire when next SW timer is due.

#### Configuring timers

- An RTOS typically runs on multiple platforms.
	- Part of job of porting RTOS is programming heartbeat timer since this is microprocessor dependent.
	- Commercial RTOS will come set up for your processor.
- If you use non-standard hardware timers, you may need to write:
	- Timer setup procedure
	- Timer ISR
- Often RTOS includes a board support package with
	- Drivers for common hardware components, and
	- Instructions and model code to help you create drivers for special HW

©J Archibald 425 F17 6:37

#### Other timing services

- Timeouts when blocking on semaphore, queue, or mailbox. – My assessment: not easy to use
	- If pend call times out, what should code do? How to recover? – Alternative approach:

- Use timeout as indicator of problem during design and testing; if it occurs, treat as design error and revise code.
- Example: if task can't wait any longer for a semaphore, then rewrite using messages in queue instead of semaphore.

57 ©J Archibald 425 F17 6:38

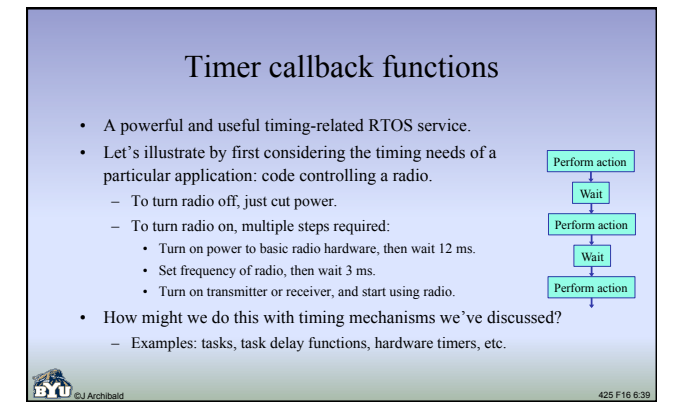

# Timer callback functions, cont.

- Basic idea: function you specify is called after delay you specify.
- Call to timer callback function identifies:
- Timer to use
- Delay value to initialize timer with
- Function to call, arguments to pass
- Very powerful and flexible; can simplify application code
	- Let's look at an example: source code for radio control

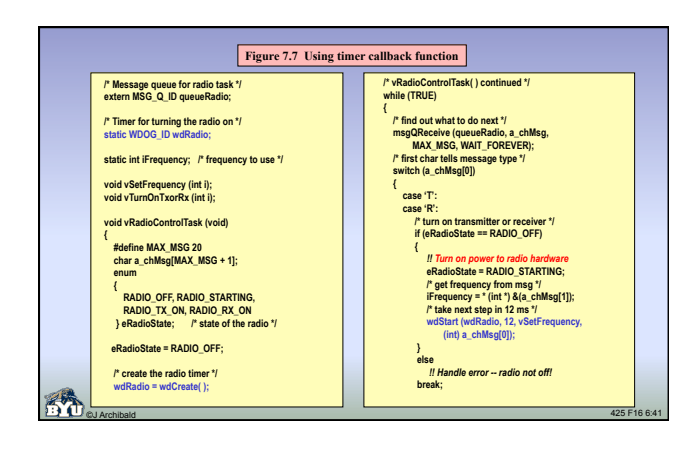

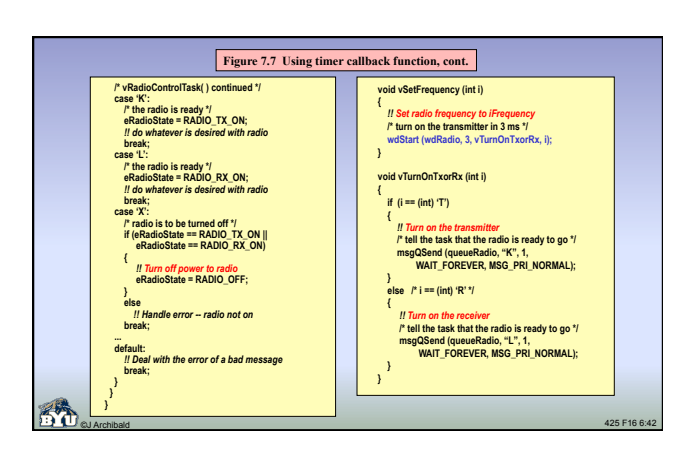

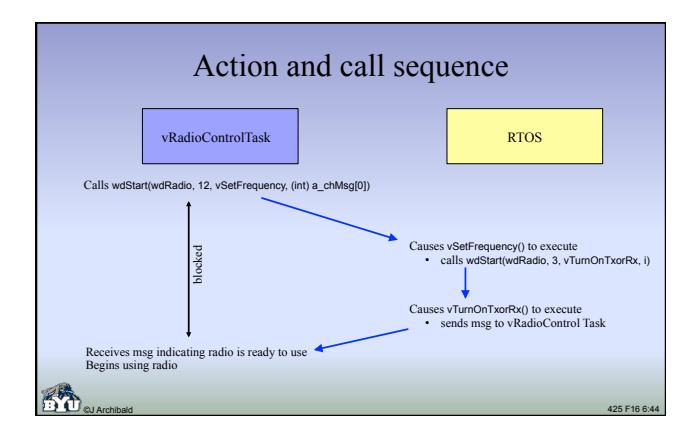

– create,  $-$  set – reset, and

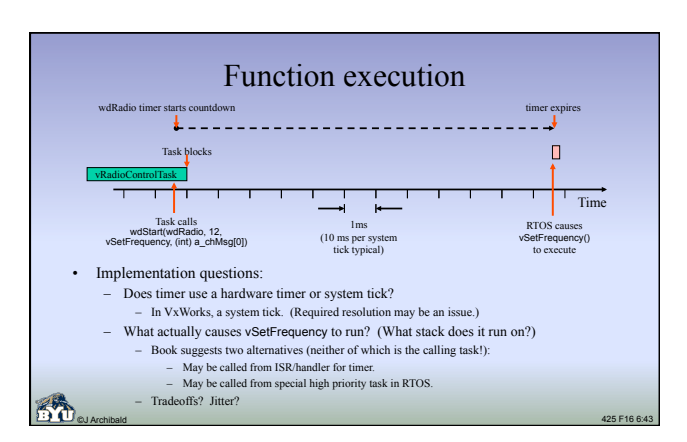

Discussion

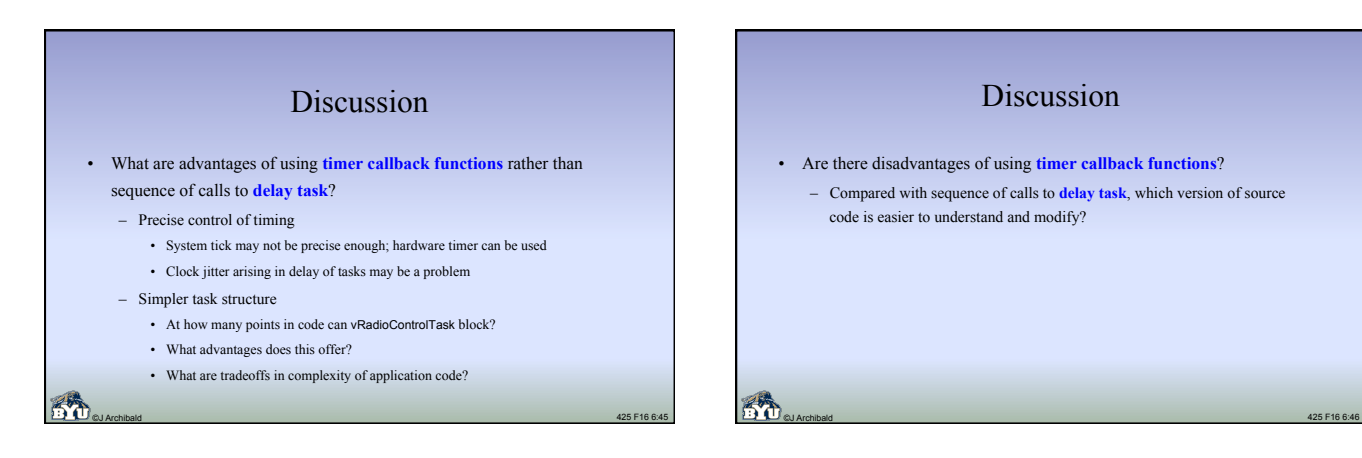

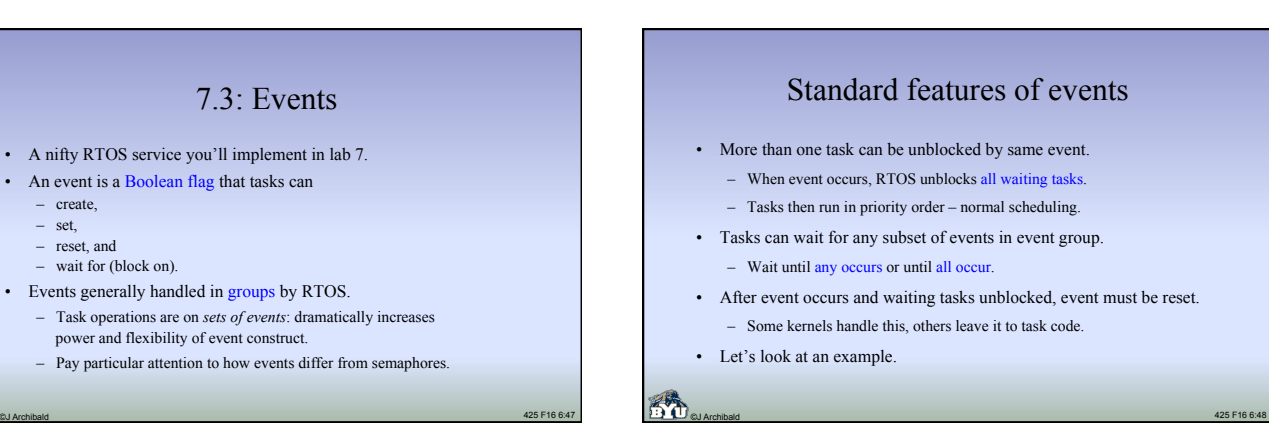

#### Event routines

#### These are used in example on next slide (from AMX):

- **ajevcre(AMXID \*p\_amxidGroup, unsigned int uValueInit, char \*p\_chTag)**
- Creates group of 16 events. First parameter points to location that will store the 16-bit event group. Initial value of all events in group is in uValueInit. char \* is string name of object (unique to AMX).
- **ajevsig(AMXID amxidGroup, unsigned int uMask, unsigned int uValueNew)**
- Sets or resets events in specified group. uMask specifies affected subset, and uValueNew specifies desired values.
- **ajevwat(AMXID amxidGroup, unsigned int uMask, unsigned int uValue, int iMatch, long lTimeout)**
- Causes task to wait for one or more events in group. uMask specifies subset, uValue specifies value desired, iMatch says to block when *all* specified events occur or just *one*.

©J Archibald 425 F17 6:49

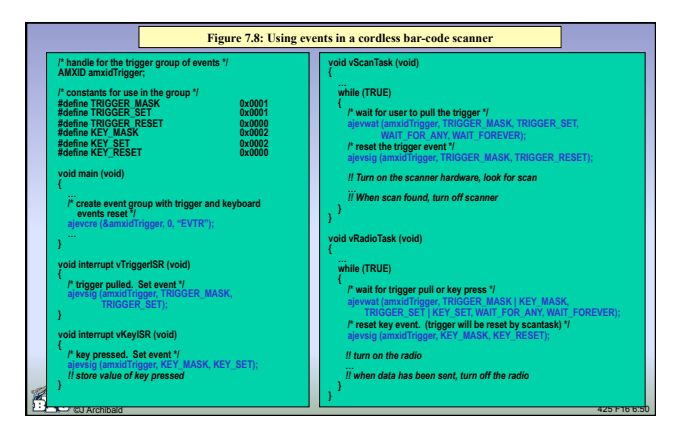

#### Events: discussion

- What kind of bugs come up using events?
	- Not resetting all events at appropriate point in code.
		- Tricky since multiple tasks may be unblocked by event: which one resets? • Easier for application code if RTOS resets
	- Waiting on wrong mask or wrong value.
	- Resetting using wrong mask or wrong value.
	- Misunderstanding functionality: when waiting for **all** of three events, do they all have to be set at same time? (Are they "buffered"?)

©J Archibald 425 F17 6:51

- How difficult to add support for events in YAK?
	- What new kernel data structures are required?
	- How complex are create(), pend(), and post() functions?

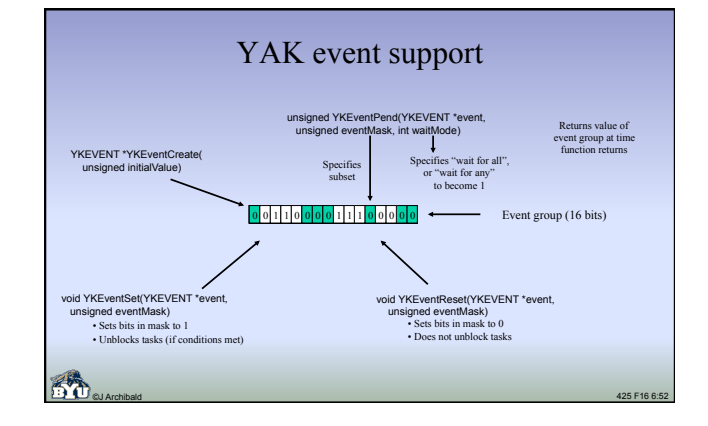

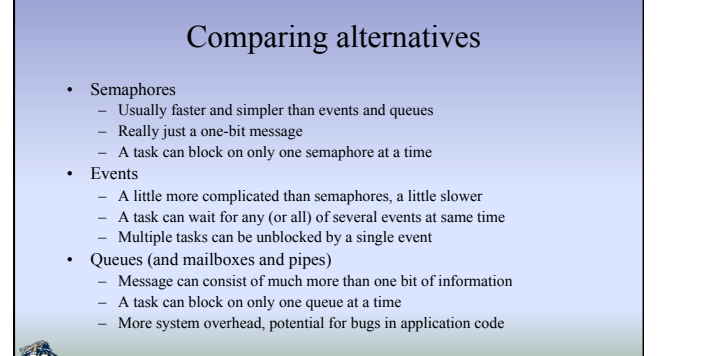

©J Archibald 425 F17 6:53

#### 7.4: Memory management

- Designers usually avoid using malloc() and free() because they are typically slow and execution times are unpredictable. – Why?
- Alternative: simpler functions supported by RTOS.
	- Typical functions allocate and free fixed size buffers.
- Key questions:
	- Why are these functions faster, more predictable than malloc() and free()?
	- Why are these functions part of the RTOS?

#### Memory pools

- Typical usage: application code sets up pools, each consisting of memory blocks or buffers of the same fixed size.
- The RTOS manages pools, providing three key functions:
	- **Initialize pool**. Parameters include unique ID, base address, number of blocks, size of each block, etc.
	- **Obtain block**. Returns pointer to memory block that can be used. If none available, caller is blocked or null pointer is returned immediately.
	- **Release block**. Caller passes pointer to memory block, RTOS returns that block to the (available) pool.

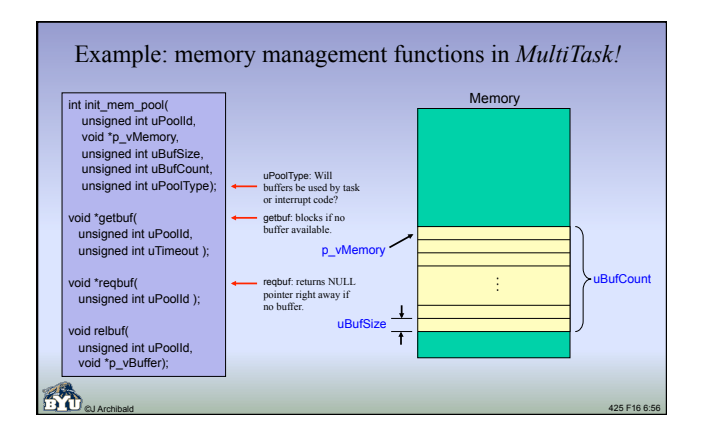

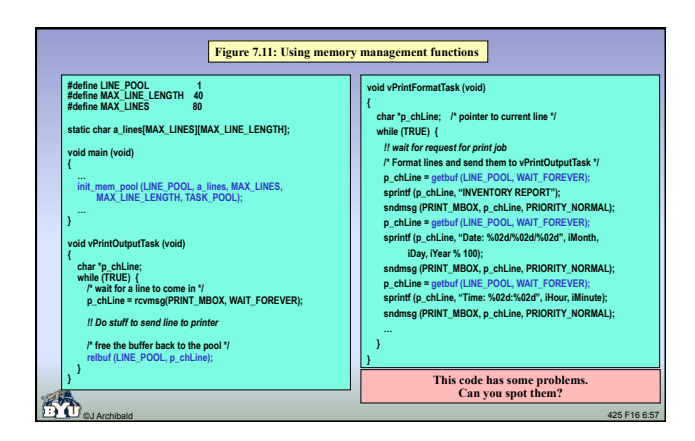

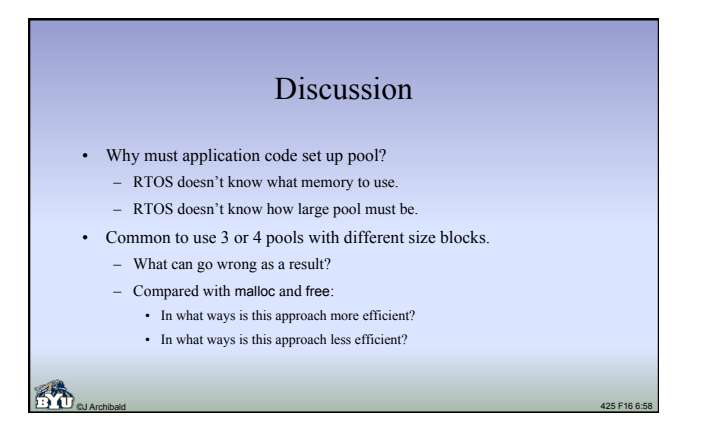

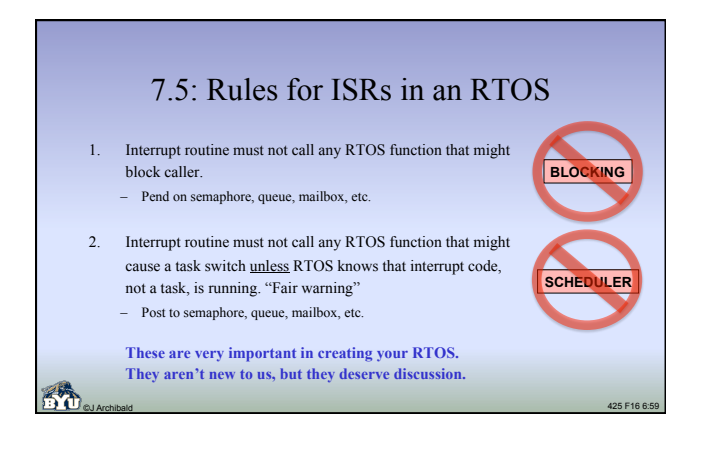

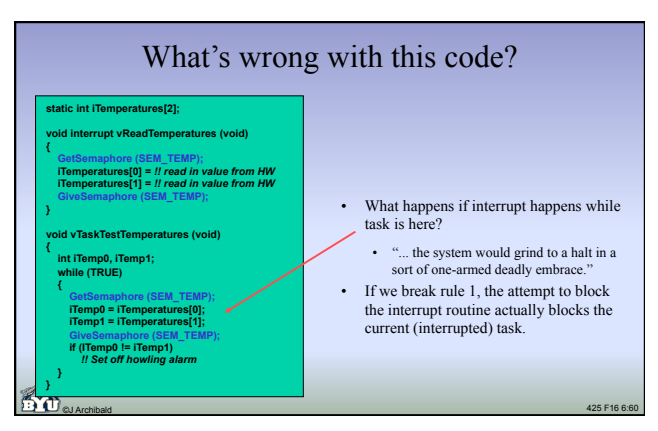

#### Alternative behavior

- In this scenario, some kernels would
	- assume (incorrectly) that current task is actually making call,
	- notice that the current task already has the semaphore, and then
	- let the ISR continue past the GetSemaphore() call.
- Result:
	- Because RTOS functions are not used properly, the semaphore fails to protect the shared resource.

©J Archibald 425 F17 6:61

- Author: compared with the one-armed deadly embrace, this is
- equally useless behavior.

#### Discussion

- Serious problems also arise if ISR interrupts a different task not the one with semaphore – and "blocks".
	- RTOS will block the current task (the task that happened to get interrupted) until semaphore becomes available.
	- ISR is also effectively "blocked" along with task.
	- ISR context is saved on task stack.

57

- ISR/handler suspended at point of call to GetSemaphore().
- Interrupts disabled at current and lower priority levels, hence ignored until release of semaphore.
- Dispatcher switches to different stack, causes another task to execute
- ©J Archibald 425 F17 6:62 • When interrupted task is unblocked, execution will resume in ISR on stack.

©J Archibald 425 F17 6:63 **int iQueueTemp; /\* Fig. 7.13 \*/ void interrupt vReadTemperatures (void) { int aTemp[2]; /\* 16 bit values \*/ int iError; aTemp[0] =** *!! read in value from HW*   **aTemp[1] =** *!! read in value from HW*   **sc\_qpost (iQueueTemp, (char \*) ((aTemp[0] << 16) | aTemp[1]), &iError); } void vMainTask (void) { long int lTemps; /\* 32 bit value \*/ int aTemp[2]; int iError; while (TRUE) { ITemps = (long) sc\_qpend (iQueueTemp,<br>
WAIT\_FOREVER, sizeof(int), &iError);<br>
aTemp[0] = (int) (lTemps >> 16);<br>
aTemp[1] = (int) (lTemps & 0x0000ffff);<br>
if (aTemp[0] != aTemp[1])** *!! Set off howling alarm*   **} }**  Is this code okay? • What assumptions did programmer make? • Is rule 1 violated? • What happens when the queue fills up? • Is rule 2 violated? • What must be true about sc\_qpost( ) to avoid problems?

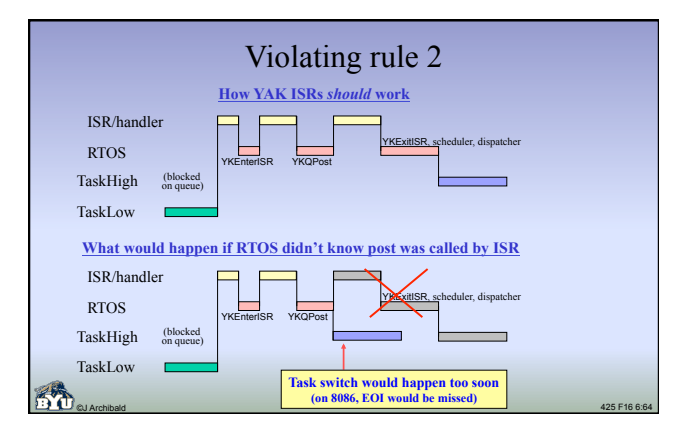

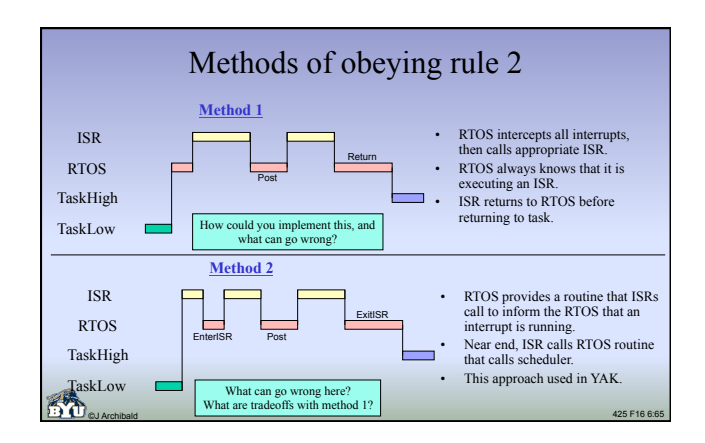

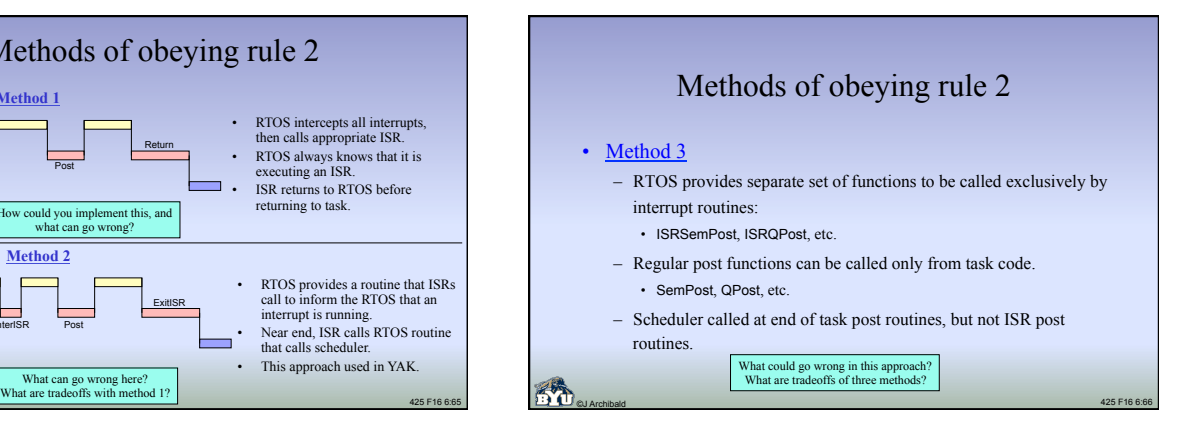

## YAK implementation

- YAK uses method 2 to provide "fair warning"
	- What is purpose of YKEnterISR()?
	- What is purpose of YKExitISR()?
	- What test is required in every post function?
- What happens if
	- You forget to call YKEnterISR() or YKExitISR() in an ISR?
	- Interrupts are enabled before call to YKEnterISR(), or after call to
	- YKExitISR()? – Post function doesn't correctly test for call from interrupt code?

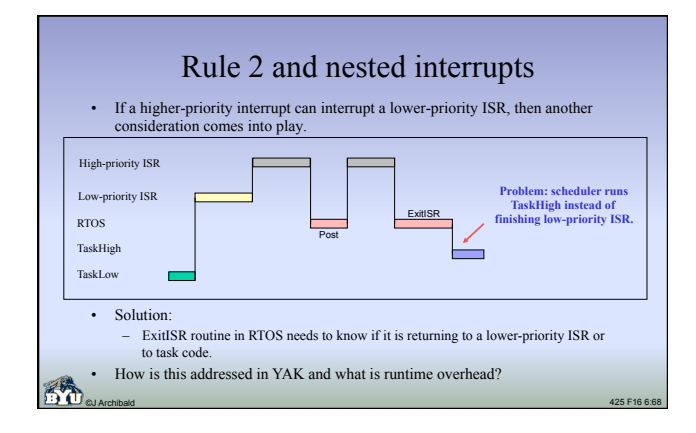

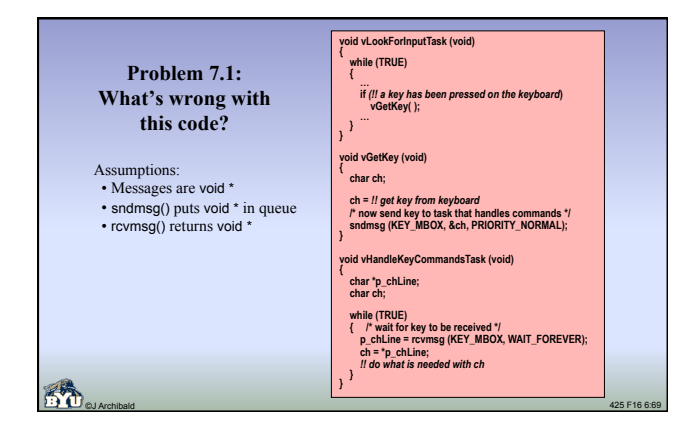

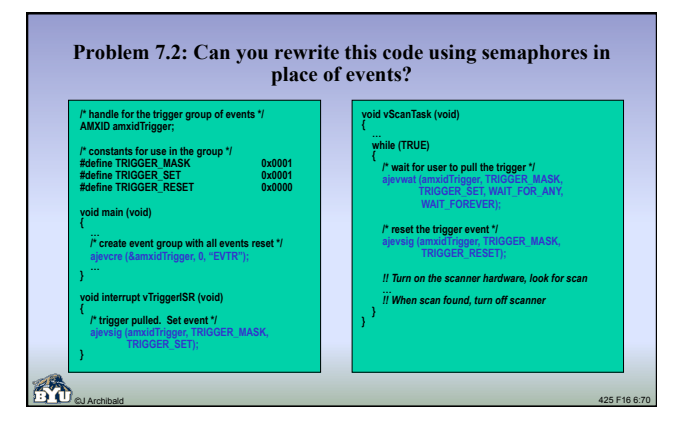

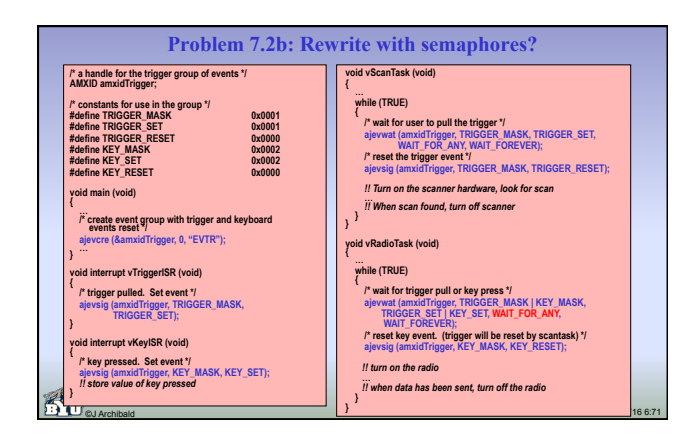

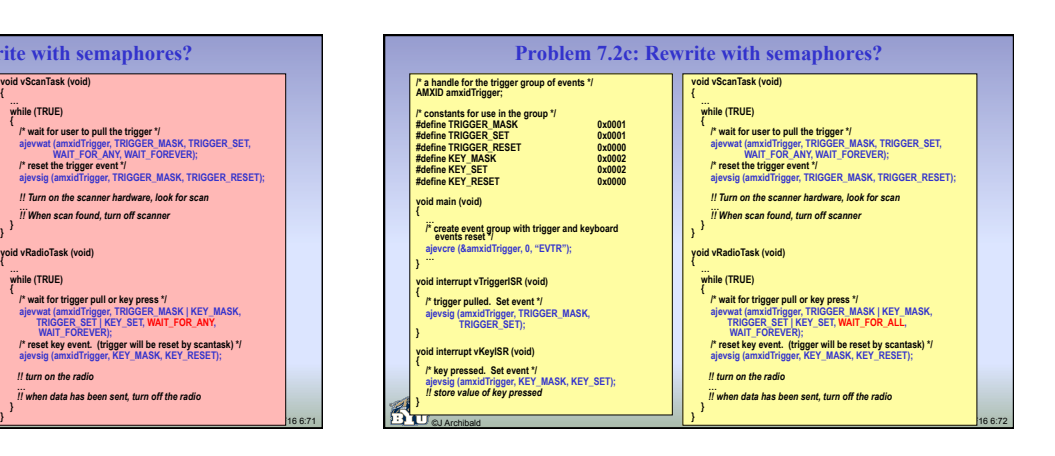

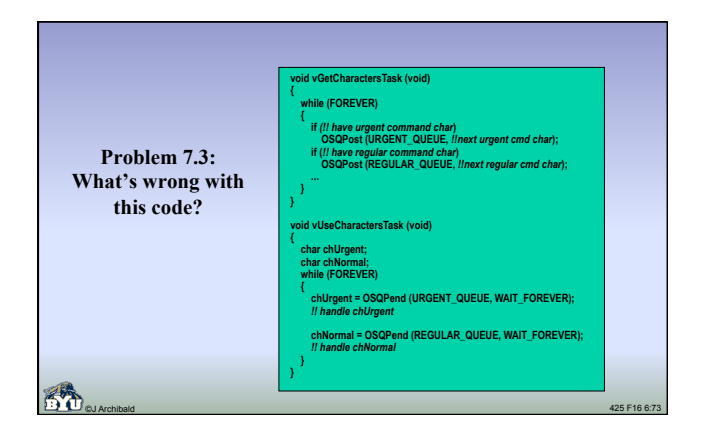

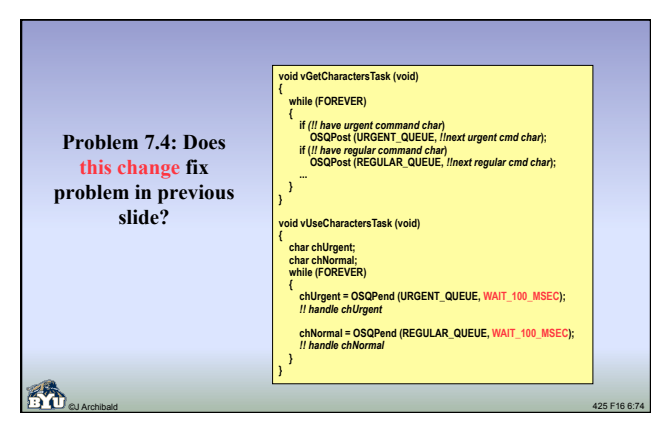

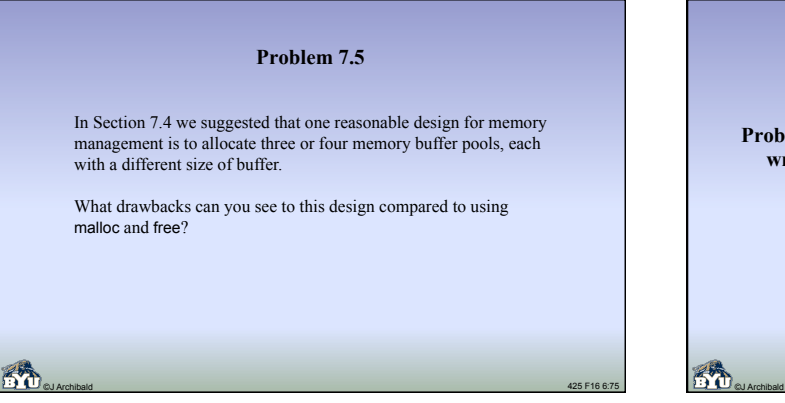

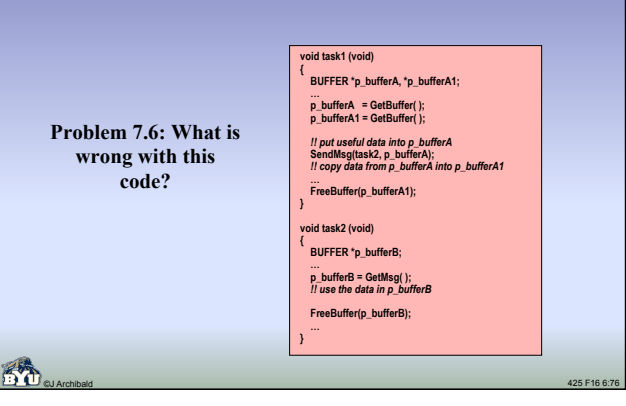

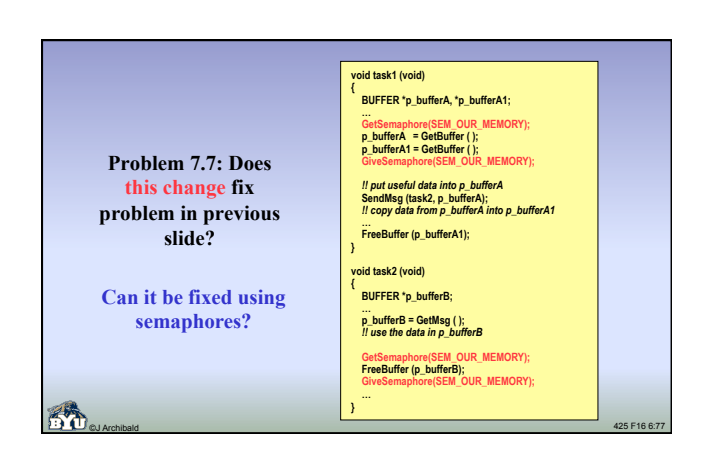

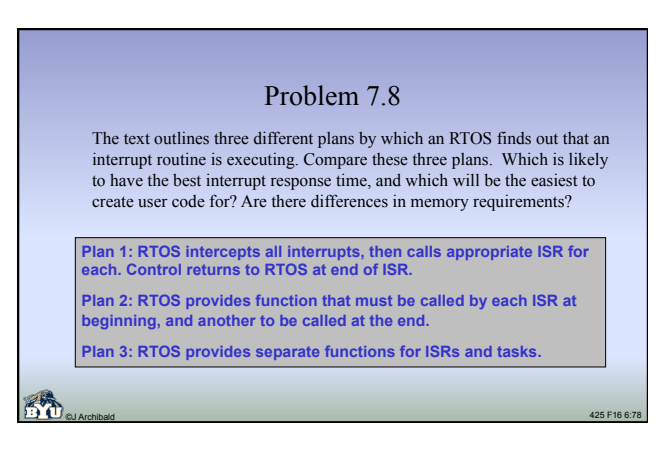

#### Problem 7.9

On some RTOSs you can write two kinds of interrupt routines: *conforming routines*, which tell the RTOS when they enter and exit, and *nonconforming routines*, which do not.

What advantage does a nonconforming routine have?

What disadvantages?